## Port Requirements for Veritas Desktop and Laptop Option 9.6

This document provides details of the Port configuration for the DLO Server components and DLO Clients in a firewall environment.

The DLO Desktop Agents can be installed on endpoints that are connected either over the corporate network or in the Backup Over Internet (BOI) mode using the private internet connection.

Following are the port configuration details for the three deployment scenarios:

- **Non BOI Deployment**: For organizations having endpoints that are always within the organization premises and are connected over the corporate network.
- **Exclusive BOI Deployment**: For organizations having endpoints that are always outside the corporate network and connect only using internet connection.
- **Occasional BOI Deployment**: For organizations having endpoints that are occasionally outside the organization premises, during which they connect using internet connection, but are otherwise within the organization premises connecting over the corporate network.

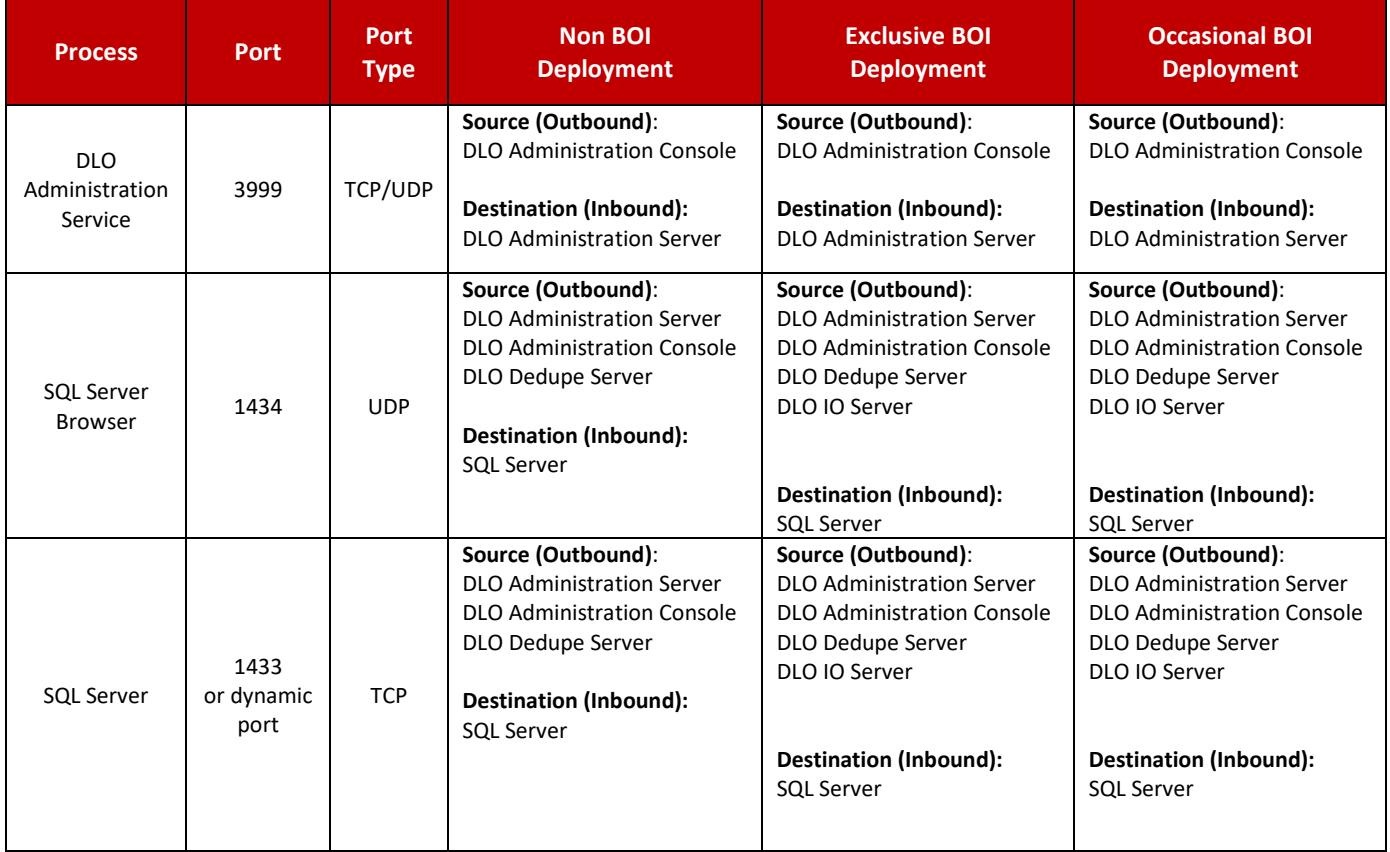

## **Port Configuration for DLO Server Components**

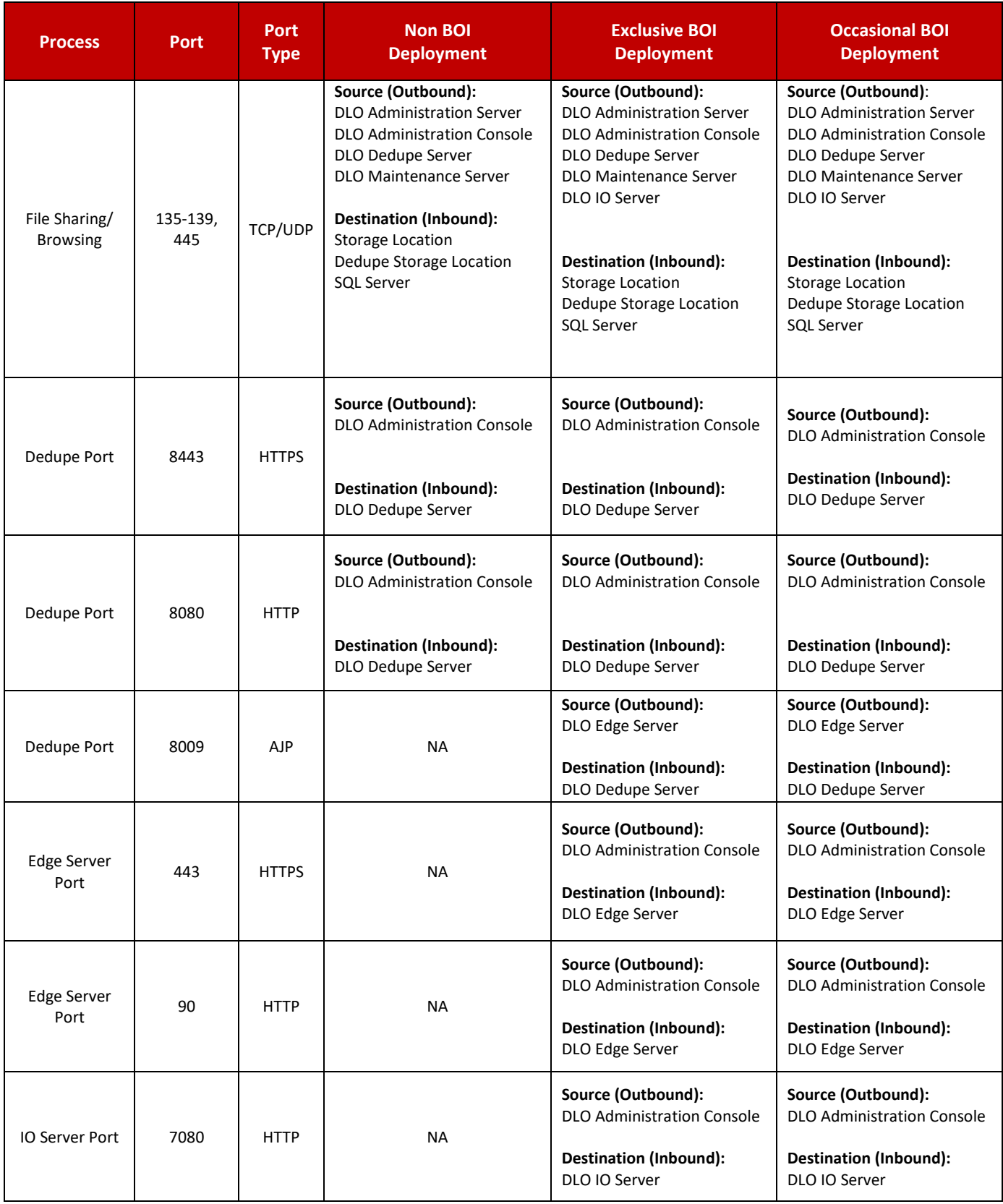

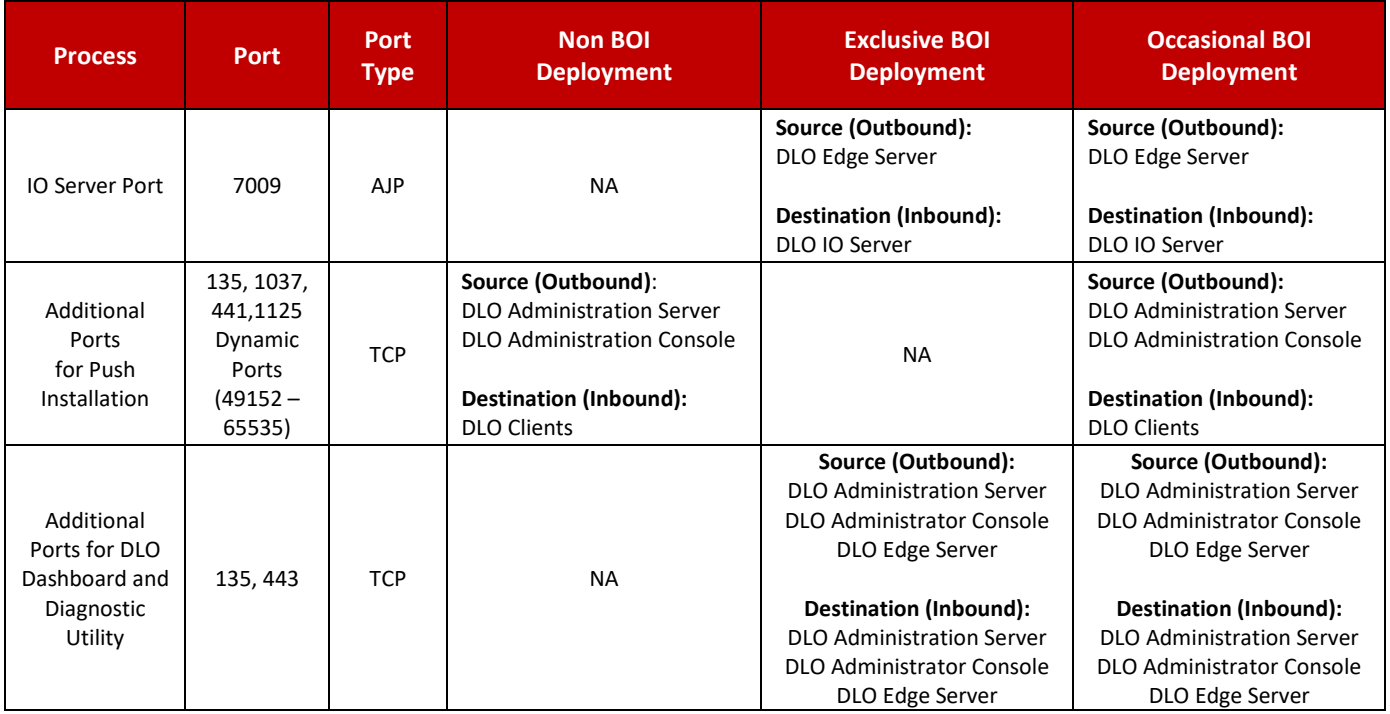

## **Port Configuration for DLO Clients**

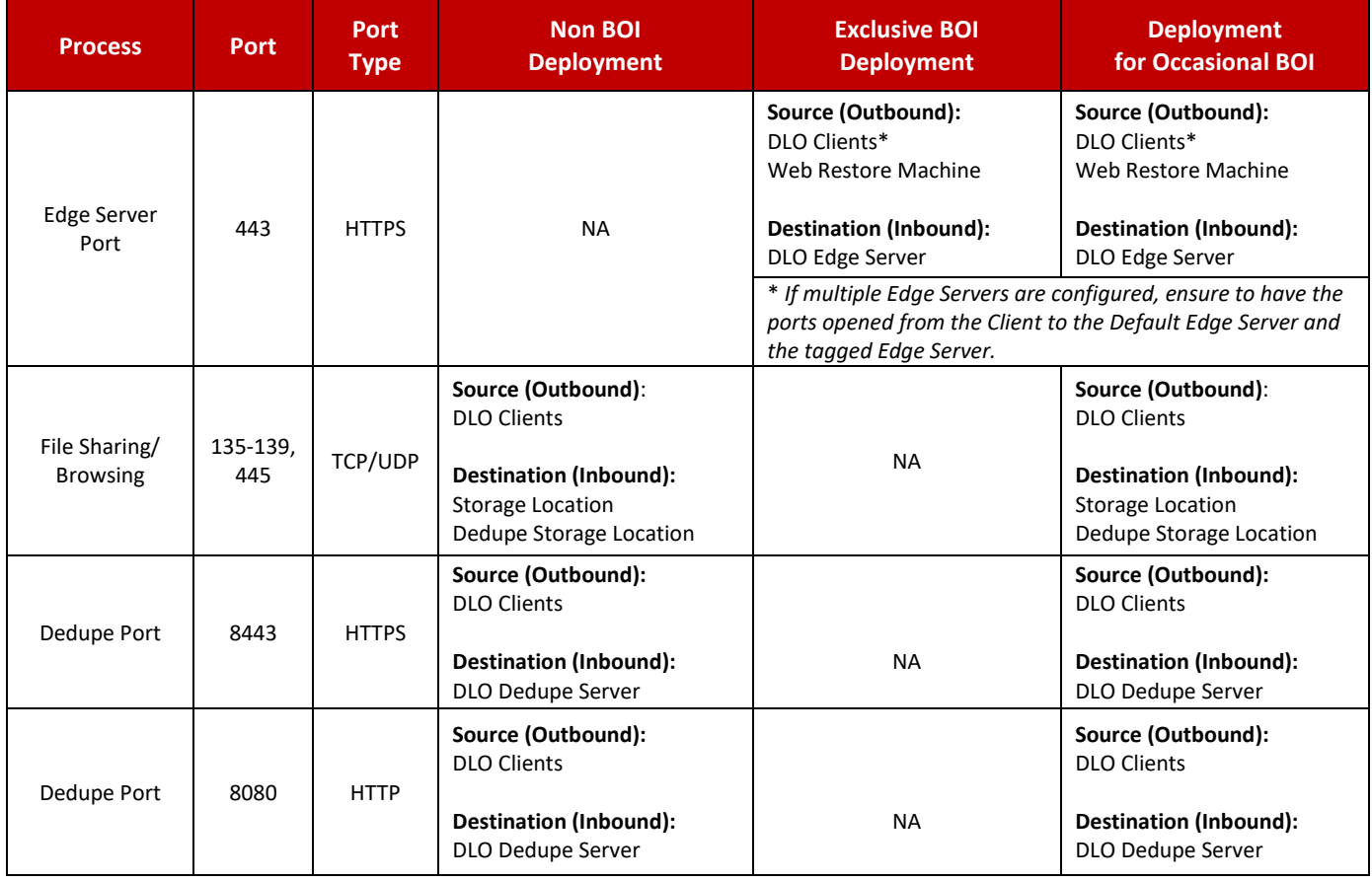

![](_page_3_Picture_114.jpeg)